## **Student Choice Board Final Project**  *Background Information*

One of the overarching goals of this course is to encourage students to incorporate the four C's of digital learning: collaboration, critical thinking, creativity, and communication. Giving students a choice of how they learn and how they demonstrate their learning is meant to empower students. A student choice assignment allows students to take ownership of the project. It also allows students to demonstrate their learning in a way that they feel they can succeed in.

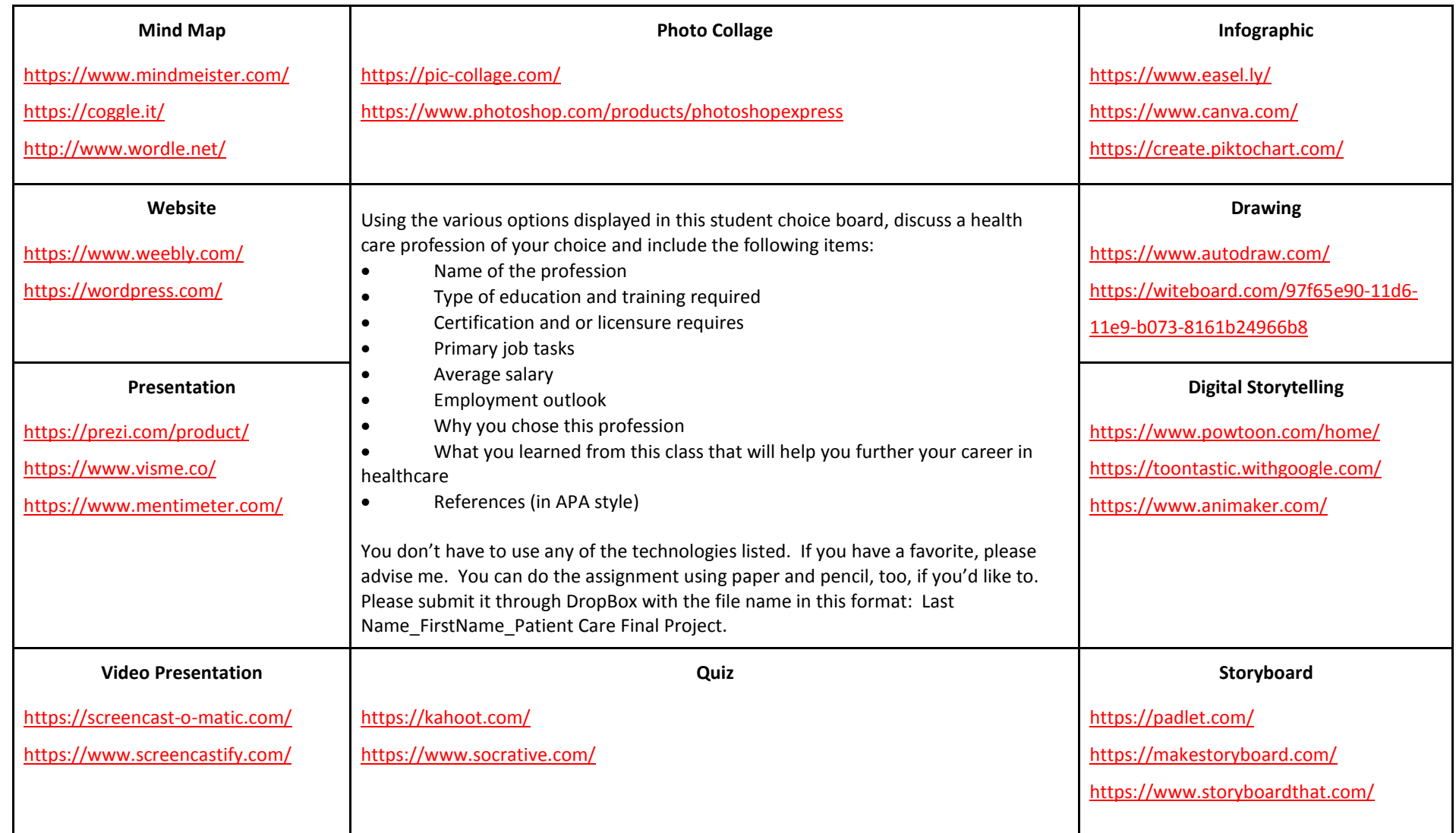

*Instructions*

## *Glossary*

**Mind Map:** "A mind map is a tool for the brain that captures the thinking that goes on inside your head. Mind mapping helps you think, collect knowledge, remember and create ideas. Most likely it will make you a better thinker." <https://simplemind.eu/how-to-mind-map/basics/>

**Infographic:** An infographic is a method of data or information visualization which allows assimilation of large amounts of information with less thought required.<https://www.smithsonianmag.com/history/surprising-history-infographic-180959563/>

**Photo Collage:** A photo collage allows visualization of a topic or theme using images.

**Website Drawing:** Also known as directed drawing. It allows students to draw pictures to support their notes and creative projects. <http://blog.whooosreading.org/use-google-drawings-for-learning/>

**Presentation:** Developing a presentation, such as a PowerPoint or Prezi, helps a student to work on time management and outlining information effectively.

**Digital Storytelling:** Digital fluency and literacy are vital for careers that will increasingly be [machine-based.](https://www.gettingsmart.com/2015/10/machine-learning-the-new-infrastructure-for-everything/) In the workplace, many students will need to be competent with a wide variety of interfaces and computer skills to be successful.

**Video Presentation:** Creating a visual presentation, students are allowed to express their personality, individuality and creativity into the story being told, Digital storytelling often involves group work, so it encourages team work.

**Quiz:** Creating quizzes is an effective way for students to direct their own learning.

**Storyboard:** A storyboard allows students to easily visualize and develop an outline.

**Website Design:** Designing a website allows students to use creativity to assemble a message and share it with others.

![](_page_2_Picture_276.jpeg)

**Benchmark** 70% of students will receive an average rubric score of 3.0 or better